# **Lecture 10 Announcements**

- Prelim 1
  - **Date:** Tuesday, March 14th, 7:30 pm to 9:00 pm
  - Submit conflicts immediately through CMS
- A2: You must scan or take a picture of your work to submit it through CMS
  - Since you have been warned to submit early, do not expect that we will accept work that does not make it onto CMS on time.

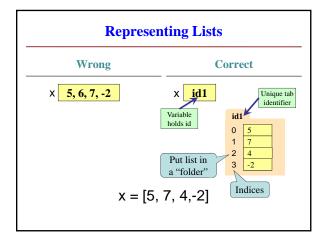

### **Sequences: Lists of Values** String List s = 'abc d' • x = [5, 6, 5, 9, 15, 23]0 1 2 3 4 $0 \quad 1 \quad 2 \quad 3 \quad 4 \quad 5$ 5 6 5 9 15 23 a b c d Put characters in quotes Put values inside [] Use \' for quote character Separate by commas Access characters with [] Access values with [] s[0] is 'a' x[0] is 5 s[5] causes an error x[6] causes an error ■ s[0:2] is 'ab' (excludes c) x[0:2] is [5, 6] (excludes 2<sup>nd</sup> 5) s[2:] is 'c d' x[3:] is [9, 15, 23]

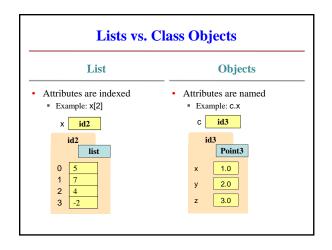

# Lists Have Methods Similar to String | x = [5, 6, 5, 9, 15, 23] | | • < list>.index(<value>) | • Return position of the value | • ERROR if value is not there | • x.index(9) evaluates to 3 | • < list>.count(<value>) | • Returns number of times value appears in list | • x.count(5) evaluates to 2

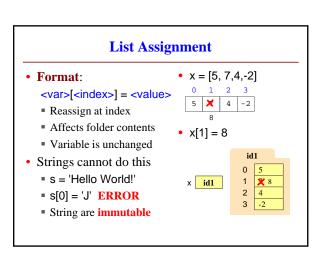

# **List Methods Can Alter the List**

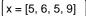

See Python API for

- list>.append(value)
  - A procedure, not a fruitful method
  - Adds a new value to the end of list
  - x.append(-1) *changes* the list to [5, 6, 5, 9, -1]
- list>.insert(index, value)
  - Put the value into list at index; shift rest of list right
  - x.insert(2,-1) changes the list to [5, 6, -1, 5, 9,]
- sort()

What do you think this does?

# **Exercise Time**

- Execute the following: >>> x = [5, 6, 5, 9, 10] >>> x[3] = -1 >>> x.insert(1,2)
- What is x[4]?
- Execute the following: >>> x = [5, 6, 5, 9, 10] >>> y = x[1:] >>> y[0] = 7
- What is x[1]?

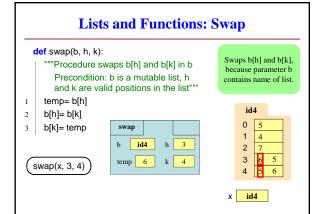

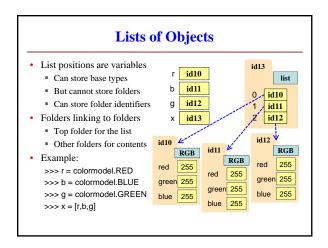

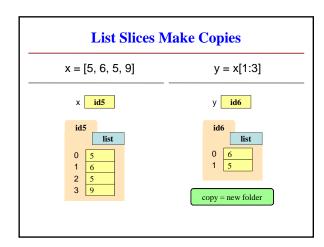